# **Durchführung einer Dünnschichtchromatografie - Anleitung für Lehrkräfte**

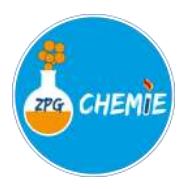

## *Ziel*

Ein Universalindikator ist ein Gemisch aus verschiedenen Indikatoren. Einige Komponenten dieses Gemischs sollen mit Hilfe der Dünnschichtchromatographie bestimmt werden.

## *Geräte*

Chromatografiekammer mit Deckel, DC-Platte (Cellulose CEL), Auftragsschablone, Auftragskapillaren, Pinzette

## *Chemikalien*

Universalindikator-Lösung, Methylorange-Lösung, Methylrot-Lösung, Bromthymolblau-Lösung, Thymolblau-Lösung, Phenolphthalein-Lösung, Thymolphthalein-Lösung

Fließmittel: Natronlauge (c = 0,1 mol  $\cdot$  L<sup>1</sup>) / Methanol im Verhältnis 10:1

## *Durchführung*

- 1. Die DC-Kammer wird ca. 1 cm hoch mit Fließmittel gefüllt und mit einem Deckel verschlossen.
- 2. Ca. 1,5 2cm vom unteren Rand wird mit einer Schablone ein dünner Bleistiftstrich gezogen. Die Schicht darf dabei auf keinen Fall beschädigt werden!
- 3. Mit Hilfe der Auftragsschablone und der Auftragskapillare werden die Lösungen des Universalindikators und drei weitere Lösungen auf die Startlinie aufgetragen: Die Auftragskapillare wird durch Eintauchen mit Indikatorlösung gefüllt und an der Schablone vorsichtig auf die Dünnschicht gesetzt. Je kleiner die aufgetragenen Flecke sind, desto besser gelingt die Trennung. Zur Anreicherung des Indikators im Fleck wird dieser Vorgang mindestens zweimal wiederholt.

Es sollte notiert werden, welche Farbstoffe Sie an welcher Stelle aufgetragen haben.

- 4. Wenn die Proben getrocknet sind, wird die DC-Platte vorsichtig in die mit Laufmittel vorbereitete DC-Kammer gestellt (Pinzette verwenden). Das Laufmittel darf die aufgetragenen Flecken nicht berühren.
- 5. Die Fließmittelfront sollte bis ca. 1cm unter der Oberkante der Platte hochsteigen, anschließend wird die Platte vorsichtig herausgenommen (Pinzette verwenden).
- 6. Die Fließmittelfront wird mit einem Bleistiftstrich markiert, die Platte wird getrocknet.
- 7. Durch Vergleich der Höhe der Flecken oder durch Berechnung der Rf-Werte können die im Ui enthaltenen Indikatoren ermittelt werden.